# **МІНІСТЕРСТВО ОСВІТИ І НАУКИ УКРАЇНИ**

## **ХАРКІВСЬКИЙ НАЦІОНАЛЬНИЙ УНІВЕРСИТЕТ МІСЬКОГО ГОСПОДАРСТВА імені О. М. Бекетова**

# РОЗРАХУНКОВО-ГРАФІЧНЕ ЗАВДАННЯ з дисципліни «ВИЩА ТА ПРИКЛАДНА МАТЕМАТИКА (ВИЩА МАТЕМАТИКА)» (для студентів-бакалаврів денної форми навчання спеціальності 073 – Менеджмент)

**Харків ХНУМГ ім. О. М. Бекетова 2020**

Розрахунково-графічне завдання з дисципліни «Вища та прикладна математика (Вища математика)» (для студентівбакалаврів денної форми навчання спеціальності 073 - Менеджмент / Харків. нац. ун-т міськ. госп-ва ім. О. М. Бекетова ; уклад. Л. Б. Коваленко. – Харків : ХНУМГ ім. О. М. Бекетова, 2020. – 34 с.

Укладач: Л. Б. Коваленко

Рецензент: Л. П. Вороновська, кандидат педагогічних наук, доцент кафедри вищої математики Харківського національного університету імені О. М. Бекетова

*Рекомендовано кафедрою вищої математики, протокол № 9 від 5 березня 2020 р.*

### **ЗМІСТ**

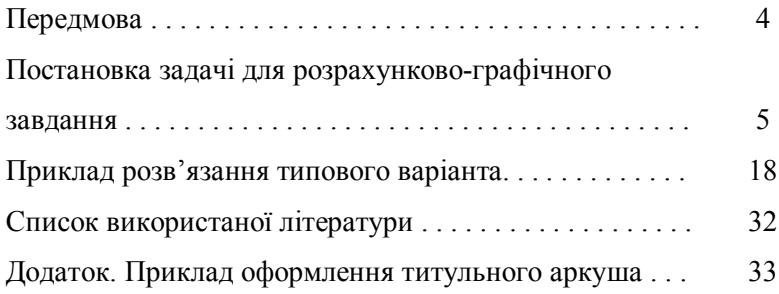

#### **ПЕРЕДМОВА**

Розрахунково-графічне завдання для студентівбакалаврів денної форми навчання спеціальності 073 - Менеджмент призначено для засвоєння основних математичних понять та методів розв'язання задач під час самостійної роботи студентів, що вивчають курс «Вища та прикладна математика (Вища математика)». Представлені у роботі завдання мають фахове спрямування та наочно ілюструють практичне застосування методів лінійної алгебри, аналітичної геометрії, математичного аналізу у розв'язанні прикладних задач.

Навчально-методичний комплекс дисципліни «Вища та прикладна математика (Вища математика)» для студентів спеціальності 073 – Менеджмент, що включає підручник, навчальний посібник з необхідним теоретичним матеріалом, довідниками та завданнями для практичних занять та самостійної роботи студентів, дозволяє якісно підготуватися до виконання розрахунково-графічного завдання.

Розрахунково-графічне завдання необхідно оформляти на стандартних аркушах паперу формату А4 (розмір 210 х 297 мм). Писати треба лише з одного боку аркушу. Приклад оформлення титульного аркушу представлений у додатках. Після виконання роботи її необхідно зброшурувати та здати викладачеві.

Термін виконання роботи визначається викладачем.

4

### **ПОСТАНОВКА ЗАДАЧІ ДЛЯ РОЗРАХУНКОВО-ГРАФІЧНОГО ЗАВДАННЯ**

1. Підприємство виробляє три типи продукції, обсяги виробництва яких задаються матрицею А. Ця продукція реалізується в чотирьох регіонах. Вартість реалізації відповідної одиниці продукції у певному регіоні задана матрицею В (табл. 1.1).

Таблиця 1.1 – Обсяг виробництва та вартість виробленої продукції в регіонах

| № варіанта     |       | $\boldsymbol{A}$ | B                                                                                                    |
|----------------|-------|------------------|----------------------------------------------------------------------------------------------------|
| $\mathbf{1}$   | (255) | 495)<br>380      | 5<br>5<br>1<br>9<br>6<br>3<br>10<br>$\overline{2}$<br>$\overline{2}$<br>9<br>4                                             |
| $\overline{2}$ |       | (645 225 300)    | $\overline{5}$<br>3<br>$\overline{3}$<br>7<br>$\frac{2}{3}$<br>5<br>9<br>4<br>$\overline{2}$<br>5<br>6                     |
| 3              | (310) | 405 290)         | 9<br>12<br>13<br>$\overline{10}$<br>5<br>8<br>7<br>8<br>6<br>7<br>8<br>4                                                   |
| 4              | (305) | 195)<br>440      | 2<br>6<br>$2^{\circ}$<br>8<br>3<br>6<br>5<br>7<br>9<br>5 <sub>2</sub><br>9<br>$\overline{1}$                               |
| 5              | (420) | 190 375)         | $\overline{3}$<br>$\overline{6}$<br>$8^{\circ}$<br>5<br>2<br>8<br>6<br>$\overline{7}$<br>5<br>9<br>$\overline{A}$          |
| 6              | (775) | 285)<br>800      | $\overline{5}$<br>7<br>$\overline{8}$<br>$\overline{\mathbf{c}}$<br>3<br>5<br>5<br>8<br>$\overline{1}$<br>9,<br>9<br>6     |
| 7              | (690) | 375)<br>180      | 7<br>$\overline{1}$<br>$\overline{5}$<br>$\overline{3}$<br>$\frac{2}{5}$<br>$\frac{2}{5}$<br>8<br>$\overline{4}$<br>3<br>9 |

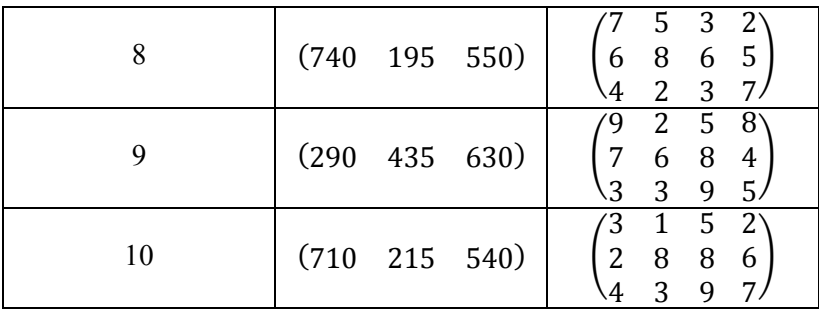

2. Підприємство виробляє три типи продукції, використовуючи чотири види ресурсів. Норми затрат ресурсу  $i$ го товару на виробництво одиниці продукції  $j$ -го типу задані матрицею А. Нехай за визначений відрізок часу підприємство виробило кількість продукції кожного типу, яка задана матрицею  $X$ , а вартість кожного виду ресурсів в розрахунку на одиницю у вигляді матриці Р (табл. 1.2).

Таблиця 1.2 – Норми затрат ресурсів при виробництві продукції та їхня вартість

| № варіанта     | Α                                                                                                    | Χ                            | P                     |
|----------------|----------------------------------------------------------------------------------------------------|------------------------------|-----------------------|
|                | 5<br>$3^{\circ}$<br>6<br>$\overline{c}$<br>9<br>4<br>$\frac{1}{5}$<br>$\frac{7}{5}$<br>8<br>3 <sup>2</sup>   | $180^{\circ}$<br>930<br>225. | (35)<br>110)<br>85 90 |
| $\overline{2}$ | 7<br>$\overline{\mathbf{r}}$<br>$\mathsf S$<br>5<br>$\mathbf{3}$<br>$\frac{2}{4}$<br>$\frac{8}{3}$<br>6<br>7 | $420^\circ$<br>190<br>.555.  | (120)<br>35 75<br>80) |
| 3              | 7<br>$5^{\circ}$<br>4<br>$\frac{3}{2}$<br>$\begin{array}{c} 2 \\ 3 \\ 6 \end{array}$<br>8<br>9<br>3          | 270<br>315<br>440            | (80)<br>75)<br>210 45 |

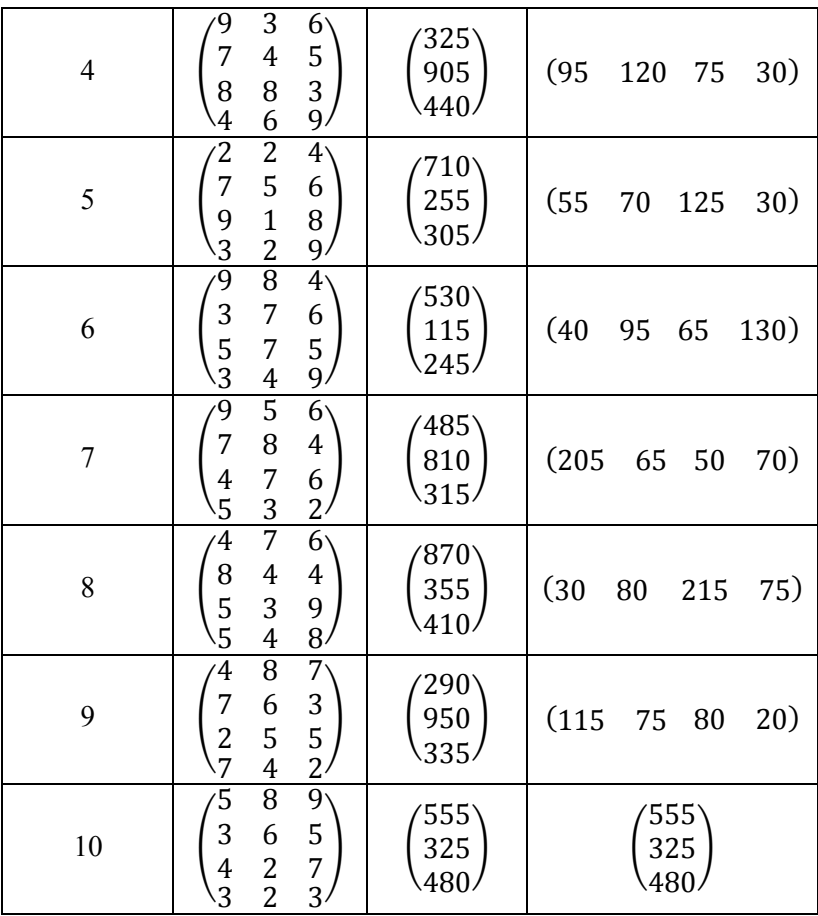

## Знайти:

а)  $S$  - матрицю повних затрат ресурсів кожного виду на виробництво всієї продукції за певний період;

б)  $C$  - повну вартість усіх витрачених ресурсів за певний період.

3. В таблиці наведені коефіцієнти прямих витрат і кінцева продукція галузей на запланований період (в умовних грошових одиницях) (табл. 1.3).

| $N_2$          | Галузь      |          |        | Споживання | Кінцева |
|----------------|-------------|----------|--------|------------|---------|
|                |             |          | Галузь | Галузь     | продук- |
| вар            |             |          | L      | 2          | ція     |
| $\mathbf{1}$   |             | Галузь 1 | 0,3    | 0,25       | 200     |
|                | Виробництво | Галузь 2 | 0,4    | 0,15       | 400     |
|                |             |          |        |            |         |
| $\overline{2}$ | Виробництво | Галузь 1 | 0,3    | 0,45       | 500     |
|                |             | Галузь 2 | 0,2    | 0,35       | 300     |
|                |             |          |        |            |         |
| $\overline{3}$ | Виробництво | Галузь 1 | 0,4    | 0,15       | 200     |
|                |             | Галузь 2 | 0,1    | 0,35       | 100     |
|                |             |          |        |            |         |
| $\overline{4}$ |             | Галузь 1 | 0,3    | 0,45       | 200     |
|                | Виробництво | Галузь 2 | 0,1    | 0,55       | 300     |
|                |             |          |        |            |         |
| 5              | Виробництво | Галузь 1 | 0,35   | 0,2        | 600     |
|                |             | Галузь 2 | 0,25   | 0,1        | 300     |
| 6              | Виробництво | Галузь 1 | 0, 5   | 0,15       | 400     |
|                |             | Галузь 2 | 0,1    | 0,35       | 300     |
|                |             |          |        |            |         |
| 7              | Виробництво | Галузь 1 | 0,35   | 0,4        | 300     |
|                |             | Галузь 2 | 0,25   | 0,2        | 100     |
|                |             |          |        |            |         |
| 8              | Виробництво | Галузь 1 | 0,35   | 0,2        | 400     |
|                |             | Галузь 2 | 0,25   | 0, 5       | 200     |

Таблиця 1.3 – Коефіцієнти прямих витрат і кінцева продукція галузей

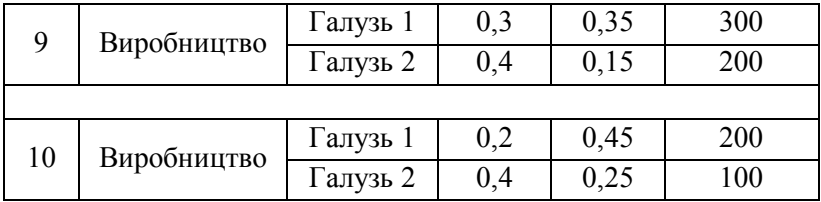

Знайти:

1) плановані об'єми валової продукції галузей, міжгалузеві поставки, чисту продукцію галузей;

2) необхідний об'єм валового випуску кожної галузі, якщо кінцеве споживання продукції першої галузі збільшиться на *n* %, а другої – на *m* % (табл. 1.4).

Таблиця 1.4 – Показники збільшення кінцевого споживання продукції двох галузей

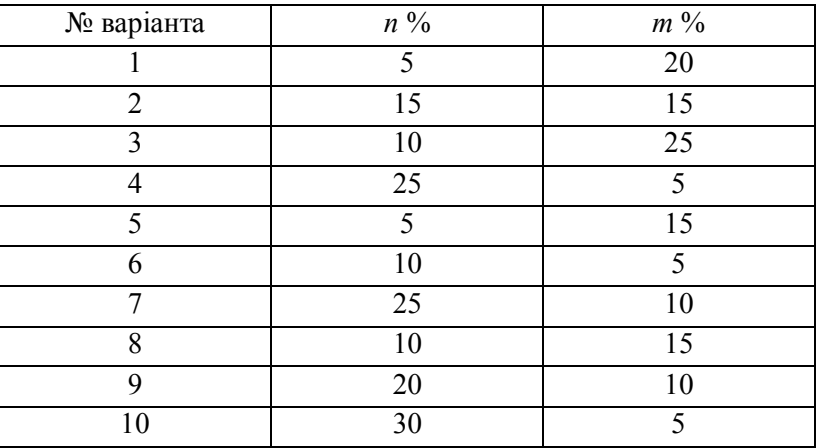

4. Функція витрат виробництва продукції деякої фірми має вигляд  $y = C(x)$  (грош. одиниць). Знайти середні та граничні витрати виробництва і обчислити їх значення при  $x = x_0$  (табл. 1.5).

| № варіанта    | $y = C(x)$                           | $x = x_0$     |
|---------------|--------------------------------------|---------------|
|               | $y = 2.8x^3 - 0.2x^2 + 6x + 352$     | 15            |
| $\mathcal{D}$ | $y = 1.5x^3 - 0.4x^2 + 9x + 283$     | 30            |
| $\mathbf{3}$  | $y = 3,2x^3 - 0,1x^2 + 7x + 427$     | 22            |
| 4             | $y = 1, 1x^3 - 0, 7x^2 + 13x + 522$  | 45            |
| 5             | $y = 20x - 0.05x^3$                  | 10            |
| 6             | $y = x^3 - 0.4x^2 + 96x$             | 15            |
| 7             | $y = 3.4x^{3} + 1.1x^{2} - 7x + 284$ | 25            |
| 8             | $y = \sqrt{x^2 - x + 7} - 1$         | $\mathcal{L}$ |
| 9             | $y = 350x - 0.02x^3$                 | 10            |
| 10            | $y = 3.1x^3 - 0.4x^2 + 7x + 116$     | 25            |

Таблиця 1.5 – Функція витрат виробництва продукції

5. Об'єм виробництва продукції деякою фірмою виражається формулою  $u = u(t)$  (одиниць), де  $t$  - календарний місяць року. Обчислити продуктивність праці, швидкість і темп ії зміни при  $t = t_0$  (табл. 1.6).

Таблиця 1.6 – Залежність об'єму виробництва продукції від часу

| № варіанта | $u = u(t)$                                          | $t=t_0$ |
|------------|-----------------------------------------------------|---------|
|            | $u(t) = -1.8t^3 + 10t^2 + 3t + 650$                 |         |
|            | $u(t) = \frac{1}{3}t^3 - t^2 + 8t + 2150$           |         |
|            | $u(t) = \frac{7}{3}t^3 - \frac{1}{2}t^2 + 4t + 238$ |         |

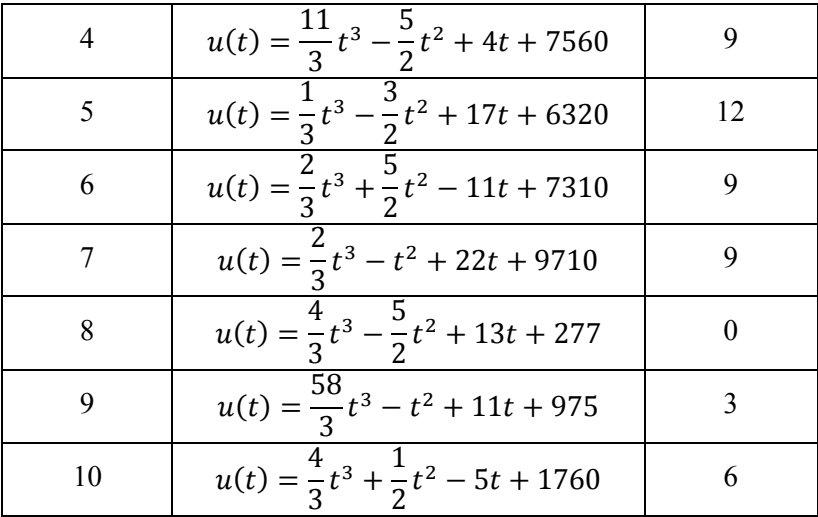

6. Функція споживання деякої країни має вигляд  $y = C(x)$ , де  $x$  - сукупний національний дохід (грош. од.). Знайти: а) граничну прихильність до споживання; б) граничну прихильність до збереження, якщо національний доход складає  $x = x_0$  млрд. грош. од. (табл. 1.7).

| № варіанта | $y = C(x)$                                        | $x = x_0$ |
|------------|---------------------------------------------------|-----------|
|            | $C(x) = 19 + 1.5x^3 + 0.38x^{\frac{3}{2}}$        | 225       |
|            | $C(x) = 38 + 1.7x^2 + \frac{0.63}{\sqrt[3]{x^2}}$ | 125       |
|            | $C(x) = 14 + 1.8x^3 + 0.75x^{\frac{1}{3}}$        | 27        |
|            | $C(x) = 1000x - \frac{2}{3}x^3$                   | 15        |
|            | $C(x) = 19 + 1,4x^3 + \frac{0,84}{\sqrt[3]{x}}$   | 125       |

Таблиця 1.7 – Функція споживання деякої країни

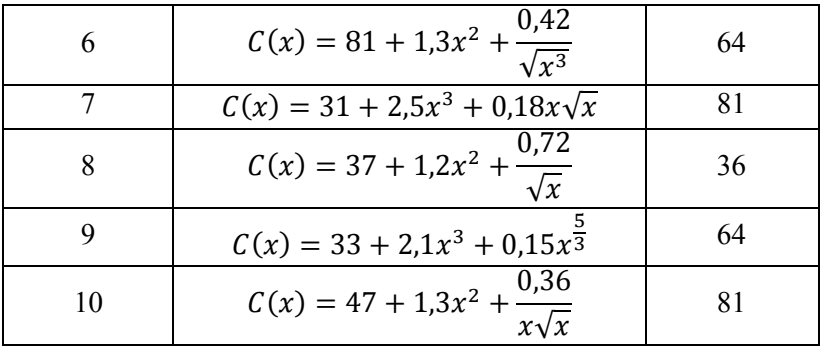

7. Відомі функції попиту  $q$  і пропозиції  $s$ , де  $q$  і ݏ - кількість товару, що покупається і пропонується на продаж відповідно на одиницю часу,  $p$  - ціна одиниці товару. Знайти: а) рівноважну ціну; б) еластичність попиту та пропозиції (табл. 1.8).

| № варіанта | q                              | S            |
|------------|--------------------------------|--------------|
| 1          | $10p + 19$<br>$p+4$            | $s = p + 4$  |
| 2          | $9p + 48$<br>q<br>$p+4$        | $s = p + 9$  |
| 3          | $11p + 50$<br>q<br>$p+2$       | $s = p + 10$ |
| 4          | $9p + 27$<br>$\boxed{p+2}$     | $s = p + 3$  |
| 5          | $14p + 17$<br>$q =$<br>$p + 2$ | $s = p + 4$  |
| 6          | $8p + 46$<br>q<br>$p + 9$      | $s = p + 2$  |
| 7          | $3p + 18$<br>q<br>$p+6$        | $s = p + 1$  |

Таблиця 1.8 – Функції попиту та пропозиції

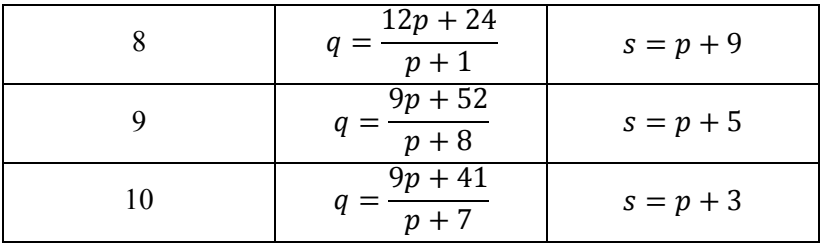

8. Визначити оптимальне для виробника значення випуску  $x_0$  та максимальний прибуток за умови, що весь товар реалізується за фіксованою ціною  $p = p_0$  за одиницю товару і відома функція витрат  $y = C(x)$  (табл. 1.9).

Таблиця 1.9 – Функція витрат та ціна реалізованого товару

| № варіанта | $y = C(x)$                                                                                     | $p=p_0$ |
|------------|------------------------------------------------------------------------------------------------|---------|
|            | $C(x) = 8 + 3x + x^3$                                                                          | 30      |
| 2          | $C(x) = 10 + \frac{x}{2} + \frac{x^2}{4}$                                                      | 10,5    |
| 3          | $C(x) = 13 + 2x + \overline{x^3}$                                                              | 14      |
| 4          | $C(x) = 8 + \frac{x}{2} + \frac{x^3}{8}$                                                       | 6,5     |
| 5          | $C(x) = 10 + x + \frac{1}{3}x\sqrt{x}$                                                         | 8       |
| 6          | $C(x) = 14 + 11x + 2x^3$                                                                       | 35      |
| 7          | $C(x) = \frac{3}{4} + 7x + \frac{2}{3}x^3$                                                     | 25      |
| 8          | $C(x) = 35 + 4x + \frac{3}{2}x^2 + x^3$<br>$C(x) = 28 + 21x - \frac{5}{2}x^2 + \frac{1}{3}x^3$ | 64      |
| 9          |                                                                                                | 45      |
| 10         | $C(x) = 68 + 7x + 2x^3$                                                                        | 31      |

9. На початковому етапі виробництва фірма мінімізує середні витрати, при цьому функція витрат має вигляд  $y = C(x)$ . Подалі ціна на одиницю товару встановлюється на рівні  $p = p_0$  (табл. 1.10). На скільки одиниць товару фірмі потрібно збільшити виробництво? На скільки при цьому збільшаться середні витрати?

| № варіанта | $y = C(x)$                | $p=p_0$ |
|------------|---------------------------|---------|
|            | $C(x) = 45 + 14x + 5x^2$  | 94      |
| 2          | $C(x) = 25 + 17x + x^2$   | 39      |
| 3          | $C(x) = 24 + 9x + 6x^2$   | 81      |
| 4          | $C(x) = 63 + 4x + 7x^2$   | 116     |
| 5          | $C(x) = 98 + 11x + 2x^2$  | 47      |
| 6          | $C(x) = 80 + 16x + 5x^2$  | 106     |
| 7          | $C(x) = 25 + 19x + x^2$   | 35      |
| 8          | $C(x) = 72 + 15x + 2x^2$  | 59      |
| 9          | $C(x) = 128 + 25x + 2x^2$ | 81      |
| 10         | $C(x) = 36 + 22x + 9x^2$  | 148     |

Таблиця 1.10 – Функція витрат та ціна реалізованого товару

10. Визначити об'єм випуску продукції за перші  $t$  годин праці при продуктивності  $f = f(t)$  (табл. 1.11).

| $\sqrt{2}$ | $f = f(t)$                             | t                        |
|------------|----------------------------------------|--------------------------|
| варіанта   |                                        |                          |
| 1          | $f(t) = 32,47e^{-0.25t}$               | 4                        |
| 2          | $f(t) = -0.0042t^2 + 0.035t + 27.4$    | 5                        |
| 3          | $f(t) = 54,23e^{-\frac{t}{6}}$         | 6                        |
| 4          | $f(t) = -0.0031t^3 + 0.028t^2 + 35.48$ | 3                        |
| 5          | $f(t) = 73,15e^{-7}$                   |                          |
| 6          | $f(t) = -0.00037t^2 + 0.074t + 17.88$  | 4                        |
| 7          | $f(t) = 17,88e^{-0.2t}$                | $\overline{\phantom{1}}$ |
| 8          | $f(t) = -0.0054t^2 - 0.027t + 73.12$   | 2                        |
| 9          | $f(t) = 31{,}24e^{-0.2t}$              | 5                        |
| 10         | $f(t) = -0.0047t^2 + 0.012t + 71.12$   | 77                       |

Таблиця 1.11. – Функціональна залежність продуктивності праці

11. Знайти об'єм виробленої підприємством продукції за  $t_0$  років, якщо функція Кобба-Дугласа  $f(t) = a_0 A^{\alpha}(t) L^{\beta}(t) K^{\gamma}(t)$  має вигляд (табл. 1.12).

Таблиця 1.12 - Величини затрат природних ресурсів, праці і капіталу

| $N_2$ | A(t)        | L(t)       | K(t)       | $a_0$ | α | ß |   | $\iota_0$ |
|-------|-------------|------------|------------|-------|---|---|---|-----------|
|       | $e^{0,25t}$ | $(t-1)^4$  | $(3t-2)^3$ |       |   | 4 | 3 |           |
| 2     | $e^{0,5t}$  | $(2t+3)^3$ | $(t-4)^4$  |       | 2 | 3 |   |           |
| 3     | $e^{0,5t}$  | $(5t+1)^3$ | $(t-8)^2$  | 6     |   | 3 | n |           |

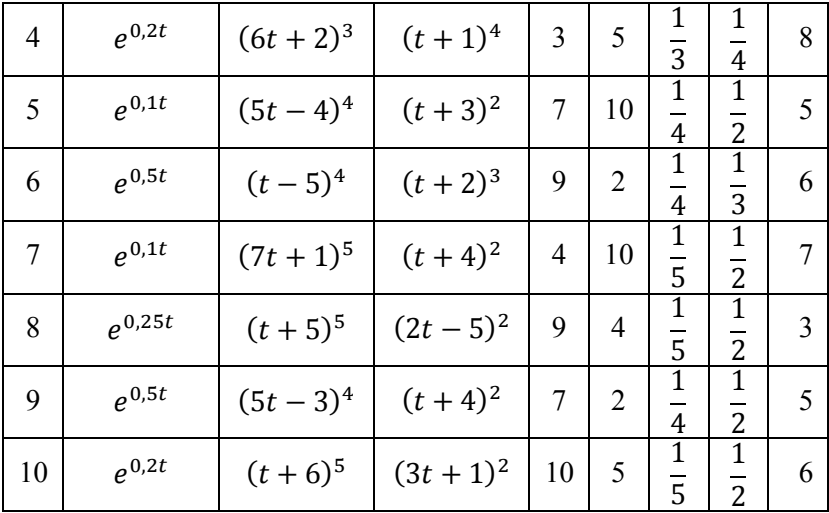

12. Знайти виграші постачальників та користувачів (при сталій ринковій рівновазі), якщо закони попиту та пропозиції мають відповідно вигляд (табл. 1.13).

Таблиця 1.13 – Функції попиту та пропозиції

| № варіанта                  | Функції попиту  | Функції пропозиції |
|-----------------------------|-----------------|--------------------|
|                             | $p = 180 - x^2$ | $p = 25x + 30$     |
| $\mathcal{D}_{\mathcal{L}}$ | $p = 120 - x^2$ | $p = 8x + 15$      |
| 3                           | $p = 380 - x^2$ | $p = 31x + 20$     |
| 4                           | $p = 250 - x^2$ | $p = 9x + 30$      |
| 5                           | $p = 400 - x^2$ | $p = 18x + 340$    |
| 6                           | $p = 350 - x^2$ | $p = 32x + 30$     |
| 7                           | $p = 340 - x^2$ | $p = 5x + 40$      |
| 8                           | $p = 410 - x^2$ | $p = 30x + 10$     |
| 9                           | $p = 190 - x^2$ | $p = 18x + 15$     |
| 10                          | $p = 300 - x^2$ | $p = 21x + 30$     |

13. За даними досліджень про розподіл доходів в однієї з країн крива Лоренца може бути описана рівнянням  $y = y(x)$ (табл. 1.14), де  $x \in [0;1]$ . Обчислити коефіцієнт Джині  $k$ 

| $N_2$ | $y = y(x)$                              | $N_2$ | $y = y(x)$                            |
|-------|-----------------------------------------|-------|---------------------------------------|
|       | $\chi$<br>$y=\frac{1}{6-5x}$            | 6     | 2x<br>$y=\frac{y}{4-2x}$              |
| 2     | 3x<br>$y=\frac{1}{5-2x}$                |       | $\overline{3x}$<br>$y=\frac{1}{8-5x}$ |
| 3     | $\overline{3}x$<br>$y = \frac{1}{8-5x}$ | 8     | 6x<br>$y = \frac{15 - 9x}{15 - 9x}$   |
| 4     | $\chi$<br>$y=\frac{1}{8-7x}$            | 9     | 2x<br>$y = \frac{1}{7-5x}$            |
| 5     | $\overline{2}x$<br>$y=\frac{1}{9-7x}$   | 10    | $\overline{3}x$<br>$y=\frac{1}{9-6x}$ |

Таблиця 1.14 – Крива Лоренца

#### **ПРИКЛАД РОЗВ'ЯЗАННЯ ТИПОВОГО ВАРІАНТА**

1. Підприємство виробляє три типи продукції, обсяги виробництва яких задаються матрицею А. Ця продукція реалізується в чотирьох регіонах. Вартість реалізації відповідної одиниці продукції у певному регіоні задана матрицею В:

$$
A = (130 \quad 225 \quad 480), \qquad B = \begin{pmatrix} 8 & 7 & 4 & 8 \\ 4 & 9 & 11 & 6 \\ 3 & 5 & 7 & 5 \end{pmatrix}.
$$

Знайти  $C$  - матрицю виручки по регіонах.

*Розв'язання:* 

Матрицю виручки по регіонах обчислимо за формулою:

$$
C = A \cdot B = (130 \quad 225 \quad 480) \cdot \begin{pmatrix} 8 & 7 & 4 & 8 \\ 4 & 9 & 11 & 6 \\ 3 & 5 & 7 & 5 \end{pmatrix} =
$$
  
= (1040 + 1100 + 1440 \quad 910 + 2025 + 2400 \quad 520 + 2475 + 3360 \quad 1040 + 1650 + 2400) =  
= (3580 \quad 5335 \quad 6355 \quad 5090).

З отриманого результату бачимо, що, наприклад, в

першому регіоні виручка складає 3580, в другому – 5335, в третьому – 6355, а в четвертому - 5090 грошових одиниць.

2. Підприємство виробляє три типи продукції, використовуючи чотири види ресурсів. Норми затрат ресурсу  $$ го товару на виробництво одиниці продукції  $j$ –го типу задані матрицею А. Нехай за визначений відрізок часу підприємство виробило кількість продукції кожного типу, яка задана матрицею  $X$ , а вартість кожного виду ресурсів в розрахунку на одиницю у вигляді матриці Р:

$$
A = \begin{pmatrix} 3 & 8 & 5 \\ 4 & 2 & 7 \\ 6 & 4 & 5 \\ 2 & 7 & 3 \end{pmatrix}, \quad X = \begin{pmatrix} 210 \\ 195 \\ 330 \end{pmatrix}, \quad P = (50 \quad 60 \quad 125 \quad 40).
$$

Знайти:

а)  $S$  - матрицю повних затрат ресурсів кожного виду на виробництво всієї продукції за певний період;

б) ܥ - повну вартість усіх витрачених ресурсів за певний період.

*Розв'язання:* 

а) матриця повних затрат ресурсів кожного виду на виробництво всієї продукції за певний період знаходиться за  $\phi$ ормулою  $S = A \cdot X$ :

$$
S = \begin{pmatrix} 3 & 8 & 5 \\ 4 & 2 & 7 \\ 6 & 4 & 5 \\ 2 & 7 & 3 \end{pmatrix} \cdot \begin{pmatrix} 210 \\ 195 \\ 330 \end{pmatrix} = \begin{pmatrix} 630 + 1560 + 1650 \\ 840 + 390 + 2310 \\ 1260 + 780 + 1650 \\ 420 + 1365 + 990 \end{pmatrix};
$$

$$
S = \begin{pmatrix} 3840 \\ 3540 \\ 3690 \\ 2775 \end{pmatrix}.
$$

б) повну вартість усіх витрачених ресурсів зможемо знайти за формулою  $C = P \cdot A \cdot X = P \cdot S$ :

$$
C = (50 \quad 60 \quad 125 \quad 40) \cdot \begin{pmatrix} 3840 \\ 3540 \\ 3690 \\ 2775 \end{pmatrix} =
$$

 $= (192000 + 212400 + 461250 + 111000) = (976650).$ 

Отже, повна вартість витрачених ресурсів складає 976650 грошових одиниць.

3. В таблиці наведені коефіцієнти прямих витрат і кінцева продукція галузей на запланований період (в умовних грошових одиницях):

Таблиця 3.1 – Коефіцієнти прямих витрат і кінцева продукція галузей на запланований період (в умовних грошових одиницях)

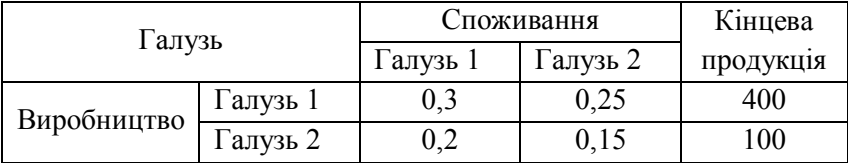

#### Знайти:

1) плановані об'єми валової продукції галузей, міжгалузеві поставки, чисту продукцію галузей;

2) необхідний об'єм валового випуску кожної галузі, якщо кінцеве споживання продукції першої галузі збільшиться на 5 %, а другої – на 10 %.

*Розв'язання:* 

1) Запишемо матрицю коефіцієнтів прямих витрат А і вектор кінцевої продукції  $Y$ :

$$
A = \begin{pmatrix} 0.3 & 0.25 \\ 0.2 & 0.15 \end{pmatrix}; \qquad Y = \begin{pmatrix} 400 \\ 100 \end{pmatrix}.
$$

Перевіримо, чи є матриця А продуктивною. Всі елементи матриці А додатні, сума елементів в кожному стовпці не перевищує одиниці. Отже, матриця продуктивна.

Щоб знайти матрицю повних витрат  $S = (E - A)^{-1}$ , знайдемо спочатку матрицю  $E - A$ :

$$
E - A = \begin{pmatrix} 1 & 0 \\ 0 & 1 \end{pmatrix} - \begin{pmatrix} 0.3 & 0.25 \\ 0.2 & 0.15 \end{pmatrix} = \begin{pmatrix} 0.7 & -0.25 \\ -0.2 & 0.85 \end{pmatrix}.
$$

Алгоритм знаходження оберненої матриці нам добре відомий:

$$
det(E - A) = \begin{vmatrix} 0.7 & -0.25 \\ -0.2 & 0.85 \end{vmatrix} = 0.595 - 0.05 = 0.545;
$$
  
\n
$$
(E - A)^{T} = \begin{pmatrix} 0.7 & -0.2 \\ -0.25 & 0.85 \end{pmatrix};
$$
  
\n
$$
A_{11}^{T} = 0.85; \quad A_{12}^{T} = 0.25; \quad A_{21}^{T} = 0.2; \quad A_{22}^{T} = 0.7.
$$

Остаточно маємо матрицю повних витрат

$$
S = \frac{1}{0.545} \begin{pmatrix} 0.85 & 0.25 \\ 0.2 & 0.7 \end{pmatrix} = \begin{pmatrix} 1.56 & 0.46 \\ 0.37 & 1.28 \end{pmatrix}.
$$

Вектор валового продукту Х обчислимо за формулою  $X = S \cdot Y$ :

$$
X = S \cdot Y = \begin{pmatrix} 1.56 & 0.46 \\ 0.37 & 1.28 \end{pmatrix} \cdot \begin{pmatrix} 400 \\ 100 \end{pmatrix} = \begin{pmatrix} 624 + 46 \\ 148 + 128 \end{pmatrix} = \begin{pmatrix} 670 \\ 176 \end{pmatrix},
$$

Отже, валовий продукт першої галузі складає 670 одиниць, а другої – 176.

Міжгалузеві поставки зможемо обчислити за формулою  $x_{ij} = a_{ij} \cdot x_j$ :

 $x_{11} = a_{11} \cdot x_1 = 0.3 \cdot 670 = 201;$ 

$$
x_{12}=a_{12}\cdot x_2=0.25\cdot 176=44;
$$

 $x_{21} = a_{21} \cdot x_1 = 0.2 \cdot 670 = 134;$ 

$$
x_{22} = a_{22} \cdot x_2 = 0.15 \cdot 176 = 26.4.
$$

Обчислимо витрати продукції всіх галузей на виробництво:

- першої галузі  $x_{11} + x_{21} = 201 + 134 = 335;$
- другої галузі  $x_{12} + x_{22} = 44 + 26,4 = 70,4.$

Чиста продукція галузі дорівнює різниці між валовою продукцією цієї галузі і витратами продукції всіх галузей на виробництво цієї галузі:

- першої галузі: 670 − 335 = 335;
- другої галузі: 176 − 70,4 = 105,6.

Всі отримані результати зведемо в таблицю:

Таблиця 3.2 – Плановані об'єми валової продукції галузей, чиста продукцію галузей

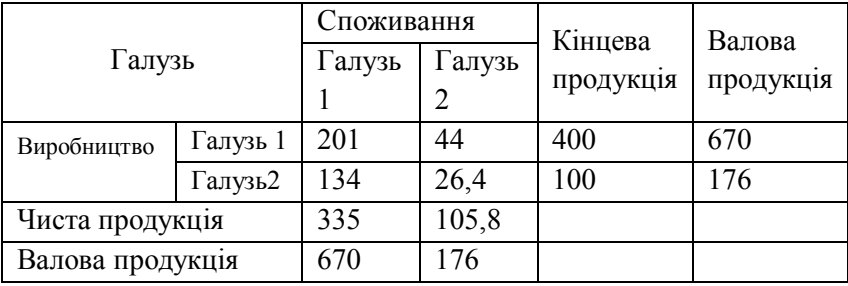

2) Вектор кінцевого споживання У обчислимо з урахуванням того, що кінцеве споживання першої галузі збільшиться на 5 %, а другої – на 10 %:

$$
Y = {400 \cdot 1,05 \choose 100 \cdot 1,1} = {420 \choose 110}.
$$

Вектор валового випуску  $X$ , який при відомій матриці прямих витрат А забезпечує заданий вектор кінцевого продукту ܻ, знайдемо за формулою (1.32):

$$
X = S \cdot Y = \begin{pmatrix} 1.56 & 0.46 \\ 0.37 & 1.28 \end{pmatrix} \begin{pmatrix} 420 \\ 110 \end{pmatrix} = \begin{pmatrix} 655.2 + 50.6 \\ 155.4 + 140.8 \end{pmatrix} = \begin{pmatrix} 705.8 \\ 296.2 \end{pmatrix}
$$

Отже, випуск в першій галузі треба збільшити до 705,8 умовних грошових одиниць, а в другий – до 296,2.

4. Функція витрат виробництва продукції деякої фірми має вигляд  $y = 2, 1x^3 + 0, 4x^2 - 15x + 284$  (грошових одиниць). Знайти середні та граничні витрати виробництва і обчислити їх значення при  $x = 20$ .

> *Розв'язання.* Середні витрати визначаються за формулою  $y_1 = \frac{c(x)}{x}$  $\frac{(\lambda)}{x}$

а граничні витрати як

$$
y' = C'(x).
$$

Знайдемо їх

$$
y_1 = \frac{c(x)}{x} = \frac{2.1x^3 + 0.4x^2 - 15x + 284}{x} = 2.1x^2 + 0.4x - 15 + \frac{284}{x},
$$
  

$$
y' = C'(x) = 6.3x^2 + 0.8x^2 - 15;
$$

і обчислимо їх значення  $x = 20$ :

$$
y_1(20) = 2,1 \cdot 400 + 0,4 \cdot 20 - 15 + \frac{284}{20} =
$$
  
= 840 + 8 - 15 + 14,2 = 847,2;  

$$
y'(20) = 6,3 \cdot 400 + 0,8 \cdot 20 - 15 = 2520 + 16 - 15 = 2521.
$$

З отриманих результатів можемо зробити висновок, що на даному рівні виробництва (кількості продукції, що випускається) середні витрати на виробництво однієї одиниці продукції складають 847,2 грошових одиниць, а збільшення об'єму на одну одиницю продукції буде коштувати фірмі 2521 грошових одиниці.

5. Об'єм виробництва продукції деякою фірмою виражається формулою  $u(t) = \frac{7}{3}$  $\frac{7}{3}t^3 - \frac{5}{2}$  $\frac{5}{2}t^2 + 8t + 2150$  (одиниць), де  $t$  - календарний місяць року. Обчислити продуктивність праці, швидкість і темп її зміни в другому кварталі  $(t = 6)$ .

*Розв'язання.* За визначенням:

- продуктивність праці – похідна від об'єму виробництва:  $z(t) = u'(t)$ ;

- швидкість зміни продуктивності праці – похідна від продуктивності праці: $v_z = z'(t)$ ;

- темп зміни продуктивності праці – логарифмічна похідна від продуктивності праці: $T_z = \frac{z'(t)}{z(t)}$  $rac{c(t)}{z(t)}$ .

Знайдемо похідні:

$$
z(t) = u'(t) = 7t^2 - 5t + 8;
$$
  
\n
$$
v_z = z'(t) = 14t - 5;
$$
  
\n
$$
T_z = \frac{z'(t)}{z(t)} = \frac{14t - 5}{7t^2 - 5t + 8}.
$$

Обчислимо їх значення в другому кварталі  $(t = 6)$ :

$$
z(6) = 7 \cdot 36 - 5 \cdot 6 + 8 = 230 \text{ (oq. /mic.)};
$$
  
\n
$$
v_z(6) = 14 \cdot 6 - 5 = 79 \text{ (oq. /mic.)};
$$
  
\n
$$
T_z(6) = \frac{79}{230} \text{ (oq. /mic.)}.
$$

6. Функція споживання деякої країни має вигляд  $C(x) = 27 + 1.7x + 0.8x^2\sqrt{x}$ , де  $x$  - сукупний національний дохід (грош. од.). Знайти: а) граничну прихильність до споживання; б) граничну прихильність до збереження, якщо національний доход складає 25 млрд. грош. од.

*Розв'язання. Н*аціональний доход обчислюється за формулою  $x = C(x) + S(x)$ . Звідси функція збереження є

$$
S(x) = x - C(x).
$$

Знайдемо граничну прихильність до споживання

$$
C'(x) = 1.7 + 0.8 \cdot \frac{5}{2} x \sqrt{x} = 1.7 + 0.2x \sqrt{x}.
$$

та її значення

$$
C'(25) = 1.7 + 0.2 \cdot 25\sqrt{25} = 26.7 \text{ (млрд. грош. од.).}
$$

Гранична прихильність до збереження

$$
S'(x) = 1 - C'(x) = 1 - 1.7 - 0.2x\sqrt{x} = -0.7 - 0.2x\sqrt{x},
$$

а її значення

$$
S'(25) = -0.7 - 0.2 \cdot 25 \cdot \sqrt{25} = -25.7
$$
 (млрд. грош.од.).

7. Відомі функції попиту  $q = \frac{11p+17}{p+1}$  $\frac{np+1}{p+1}$  i пропозиції  $s = p + 7$ , де q і s - кількість товару, що покупається і пропонується на продаж відповідно на одиницю часу,  $p$  - ціна одиниці товару. Знайти: а) рівноважну ціну; б) еластичність попиту та пропозиції.

*Розв'язання.*

а) Рівноважна ціна визначається з умови  $q = s$ , тобто

$$
\frac{11p+17}{p+1} = p + 7;
$$
  
\n
$$
11p + 17 = p^2 + 8p + 7;
$$
  
\n
$$
p^2 - 3p - 10 = 0;
$$
  
\n
$$
p_1 = -2
$$
 (he mae cency);  
\n
$$
p_2 = 5.
$$
  
\nOrxse, pIBHOBaжHa uina  $p = 5$  (rpour.oq.).

б) Знайдемо еластичність за попитом

$$
E_p(q) = \frac{p}{q} \cdot q_p' = \frac{p(p+1)}{11p+17} \cdot \frac{11(p+1) - (11p+17) \cdot 1}{(p+1)^2} = -\frac{6p}{(11p+17)(p+1)}
$$

і за пропозицією

$$
E_p(s) = \frac{p}{s} \cdot s_p' = \frac{p}{p+7} \cdot 1 = \frac{p}{p+7}.
$$

Для рівноважної ціни  $p = 5$ :

$$
E_p(q)\Big|_{p=5} = -\frac{30}{72 \cdot 6} = -\frac{5}{72} = -0.069;
$$
  

$$
E_p(s)\Big|_{p=5} = \frac{5}{12} = 0.42.
$$

Враховуючи, що отримані значення еластичності (за абсолютним значенням) не перевищують одиниці, то попит і пропозиція даного товару при рівноважній (ринковій) ціні нееластичні відносно ціни. Це означає, що зміна ціни не приведе до різкої зміни попиту і пропозиції.

8. Визначити оптимальне для виробника значення випуску  $x_0$  та прибуток за умови, що весь товар реалізується за фіксованою ціною  $p = 52$  за одиницю товару і відома функція BUTPAT  $C(x) = 12 + 4x + x^3$ .

*Розв'язання*: Прибуток визначається як

 $P(x) = D(x) - C(x) = 52x - 12 - 4x - x^3 = 48x - 12 - x^3$ де  $D(x) = p \cdot x = 52x$ .

Оптимальне значення випуску – значення, при якому прибуток є найбільшим. Розв'яжемо задачу про найбільше значення функції. Знайдемо похідну:

$$
P'(x)=48-3x^2.
$$

Розв'яжемо рівняння  $P'(x) = 0$ . Тобто 48 –  $3x^2 = 0$ . Критичні точки:  $x_{1,2} = \pm 4$ . За умовою задачи зрозуміло, що мають сенс лише додатні значення, отже  $x_0 = 4$ . В цій точці функція набуває максимуму (за результатами дослідження знаків похідної), тому оптимальне значення випуску дорівнює  $x_0 = 4$ .

Обчислимо максимальне значення прибутку – це величина прибутку при оптимальному значенні випуску:

$$
P(4) = 48 \cdot 4 - 12 - 4^3 = 116
$$
 (грош. одиниць).

9. На початковому етапі виробництва фірма мінімізує середні витрати, при цьому функція витрат має вигляд  $C(x) = 24 + 10x + 6x^2$ . Подалі ціна на одиницю товару встановлюється на рівні  $p = 46$ . На скільки одиниць товару фірмі потрібно збільшити виробництво? На скільки при цьому збільшаться середні витрати?

*Розв'язання:* функція середніх витрат виробництва має вигляд

$$
A(x) = \frac{c(x)}{x} = \frac{24}{x} + 10 + 6x.
$$

Знайдемо мінімальне значення цієї функції:

$$
A'(x) = -\frac{24}{x^2} + 6; \qquad A'(x) = 0; \qquad \frac{-24 + 6x^2}{x^2} = 0;
$$

$$
x^2 = 4; \quad x = \pm 2.
$$

За умовою задачі зрозуміло, що мають сенс лише додатні значення, отже  $x_0 = 2$ . Граничні витрати:

$$
M(x) = C'(x) = 10 + 12x.
$$

Відомо, що прибуток визначається як:

$$
P(x) = D(x) - C(x) = 46x - C(x).
$$

Продиференціюємо даний вираз:

$$
P'(x) = 46 - C'(x) = 46 - M(x) = 46 - 10 - 12x = 36 - 12x.
$$

Знайдемо критичну точку:

$$
P'(x) = 0; \quad 36 - 12x = 0; \quad x = 3.
$$

Отже, оптимальне значення кількості товару  $x_{\text{on}T} = 3$ . З цього прямує, що необхідно збільшити виробництво на 1 одиницю  $(\Delta x = x_{\text{onT.}} - x_0).$ 

З'ясуємо середні витрати виробництва

$$
A(2) = \frac{24}{2} + 10 + 6 \cdot 2 = 34;
$$
  
\n
$$
A(3) = \frac{24}{3} + 10 + 6 \cdot 3 = 40;
$$
  
\n
$$
\Delta A = 40 - 34 = 6.
$$

Отже, середні витрати зміняться на 6 грошових одиниць.

10. Визначити об'єм випуску продукції за перші дві години праці при продуктивності  $f(t) = -0.0042t^2 + 0.022t +$  $+11,5$ , де  $t$  - час у годинах.

*Розв'язання.* Знайдемо об'єм  $Q(t_1, t_2)$  продукції, виробленої за проміжок часу  $[t_1, t_2]$  за формулою:

$$
Q(t_1, t_2) = \int_{t_1}^{t_2} f(t)dt = \int_{t_1}^{t_2} (-0.0042t^2 + 0.022t + 11.5)dt = (-0.0014t^3 + 0.011t^2 + 11.5t) \Big|_{t_1}^{t_2}.
$$

Обчислимо об'єм продукції, вироблений за перші дві години праці:

$$
Q(0,2) = -0.0014 \cdot 2^3 + 0.011 \cdot 2^2 + 11.5 \cdot 2 =
$$
  
= -0.0112 + 0.044 + 23 = 23.0328 (oq.).

11. Знайти об'єм виробленої підприємством продукції за 5 років, якщо в функції Кобба-Дугласа  $A(t) = e^{0.5}$ ,  $L(t) =$  $(t-4)^3$ ,  $K(t) = (t+2)^4$ ,  $a_0 = 12$ ,  $\alpha = 2$ ,  $\beta = \frac{1}{3}$  $\frac{1}{3}$ ,  $\gamma = \frac{1}{4}$  $\frac{1}{4}$ .

 $P$ озв'язання. Нагадаємо, що об'єм продукції  $Q(t_1, t_2)$ , яка вироблена за проміжок часу  $[t_1, t_2]$ , обчислюється за формулою:

$$
Q(t_1, t_2) = \int_{t_1}^{t_2} f(t) dt.
$$

На продуктивність виробництва продукції може впливати багато різних факторів. Можливість урахування цих факторів, пов'язана з використанням функцій *Кобба-Дугласа*. В такому випадку функція  $f(t)$  є добутком трьох множників:

$$
f(t) = a_0 A^{\alpha}(t) L^{\beta}(t) K^{\gamma}(t),
$$

де  $A(t)$ ,  $L(t)$ ,  $K(t)$  - величини затрат природних ресурсів, праці і капіталу (відповідно),  $a_0$ ,  $\alpha$ ,  $\beta$ ,  $\gamma$  - коефіцієнти. Підставимо  $A(t)$ ,  $L(t)$ ,  $K(t)$ , коефіцієнти  $a_0$ ,  $\alpha$ ,  $\beta$ ,  $\gamma$  в формулу, маємо:

$$
Q(0; 5) = 12 \int_0^5 e^t (t - 4)(t + 2) dt =
$$
\n
$$
= 12 \int_0^5 e^t (t^2 - 2t - 8) dt = \begin{bmatrix} u = t^2 - 2t - 8 \\ dv = e^t dt \\ du = (2t - 2) dt \end{bmatrix} =
$$
\n
$$
= 12 \left( e^t (t^2 - 2t - 8) \Big|_0^5 - \int_0^5 e^t (2t - 2) dt \right) =
$$
\n
$$
= \begin{bmatrix} u = 2t - 2 \\ dv = e^t dt \\ du = 2dt \\ v = e^t \end{bmatrix} = 12(e^5 (25 - 10 - 8) + 8 -
$$
\n
$$
-e^t (2t - 2) \Big|_0^5 + 2 \int_0^5 e^t dt \Big) = 12(7e^5 + 8 -
$$
\n
$$
29
$$

$$
-e^{5}(10-2) - 2 + 2e^{t}\Big|_{0}^{5} = 12(6 - e^{5} + 2e^{5} - 2) =
$$
  
= 12(e<sup>5</sup> + 4).

12. Знайти виграші постачальників та користувачів (при сталій ринковій рівновазі), якщо закони попиту та пропозиції мають відповідно вигляд:

$$
p = 380 - x^2, \quad p = 18x + 20.
$$

 $P$ озв'язання. Знайдемо точку ринкової рівноваги  $(x_0, p_0)$ з розв'язання системи рівнянь

$$
380 - x2 = 18x + 20;(p = 380 - x2)(p = 18x + 20'(p = 18x + 20'(x1 = 12)(x2 = -30 (He Mac century))
$$

 $\Rightarrow x_0 = 12; \quad p_0 = 380 - 12^2 = 380 - 144 = 236.$ 

Отже, точка ринкової рівноваги  $x_0 = 12$ ,  $p_0 = 236$ , а дохід від реалізації товару  $x_0$  за рівноважною ціною дорівнює добутку  $x_0 \cdot p_0 = 12 \cdot 236 = 2832$ .

Знайдемо виграш користувачів (6.44):

$$
C = \int_0^{12} (380 - x^2) dx - 12 \cdot 236 = \left(380x - \frac{x^3}{3}\right) \Big|_0^{12} - 2832 =
$$
  
= 4560 - 576 - 2832 = 1152 (rpow. oq.).

Знайдемо виграш постачальників (6.45):

$$
P = 12 \cdot 236 - \int_0^{12} (18x + 20) dx = 2832 - (9x^2 + 20x) \Big|_0^{12} =
$$
  
= 2832 - 1296 - 240 = 1296 (rpou. oq.).

13. За даними досліджень про розподіл доходів в однієї з країн крива Лоренца може бути описана рівнянням  $y = \frac{x}{\epsilon}$  $\frac{x}{6-5x}$ , де  $x \in [0;1]$ . Обчислити коефіцієнт Джині  $k$ .

Розв'язання. Коефіцієнт Джині *k* дорівнює відношенню площі фігури ОАВ і площі трикутника ОАС (6.43):

$$
k = \frac{S_{OAB}}{S_{\Delta OAC}}.
$$

Площа трикутника дорівнює

$$
S_{\Delta OAC} = \frac{1}{2} \cdot 1 \cdot 1 = 0.5 \text{ (of }^2\text{)}.
$$

а площу фігури ОАВ знайдемо за формулою (6.30):

$$
S_{OAB} = \int_{a}^{b} [y_{2}(x) - y_{1}(x)]dx = \int_{0}^{1} \left(x - \frac{x}{6 - 5x}\right)dx =
$$
  
\n
$$
= \int_{0}^{1} \left(x + \frac{1}{5} \frac{(6 - 5x) - 6}{6 - 5x}\right)dx = \int_{0}^{1} \left(x + \frac{1}{5} - \frac{6}{5} \frac{1}{6 - 5x}\right)dx =
$$
  
\n
$$
= \left(\frac{x^{2}}{2} + \frac{1}{5}x + \frac{6}{25}\ln|6 - 5x|\right)\Big|_{0}^{1} = \frac{1}{2} + \frac{1}{5} + \frac{6}{25}\ln 1 - \frac{6}{25}\ln 6 =
$$
  
\n
$$
= \frac{7}{10} - \frac{6}{25}\ln 6 \approx 0.27 \text{ (oq}^{2}).
$$

Отже, коефіцієнт Джині дорівнює

$$
k = \frac{0.27}{0.5} = 0.54.
$$

### **СПИСОК ВИКОРИСТАНОЇ ЛІТЕРАТУРИ**

1. Коваленко Л. Б. Вища математика для менеджерів : навч. посібник / Л. Б. Коваленко. – Харків : ХНУМГ ім. О. М. Бекетова, 2019. – 341 c.

2. Коваленко Л. Б. Вища математика для менеджерів : навч. посібник / Л. Б. Коваленко, С. О. Станішевський. – Харків : ХНАМГ, 2010. – 291 c.

3. Коваленко Л. Б. Збірник тестових завдань з вищої математики для менеджерів : навч. посібник / Л. Б. Коваленко. – Харків : ХНАМГ, 2010. – 424 с.

4. Коваленко Л. Б. Методичні рекомендації та контрольні роботи з дисципліни «Вища математика» [для студентів 1 курсу заочної форми навчання спеціальностей 073 – Менеджмент, 241 – Готельно-ресторанна справа, 242 – Туризм] / Л. Б. Коваленко, Г. А. Кузнецова, С. М. Мордовцев, А. В. Якунін – Харків : ХНУМГ імені О. М. Бекетова, 2019. – 155 с.

5. Коваленко Л. Б. Збірник тестових завдань з вищої математики для менеджерів : навч. посібник, видання 2-ге, доповнене, перероблене / Л. Б. Коваленко – Харків : ХНУМГ імені О. М. Бекетова, 2020. – 471 с.

6. Высшая математика для экономистов / Под редакцией Н.Ш. Кремера. – М. : ЮНИТИ, 2007. – 479 с.

7. Ганич Д. І. Російсько-український, українськоросійський словник / Д. І. Ганич, И. С. Олійник. – Київ: А.С.К.,  $1996. - 550$  c.

### ДОДАТОК

#### **Приклад оформлення титульного аркуша**

# **МІНІСТЕРСТВО ОСВІТИ І НАУКИ УКРАЇНИ**

# **ХАРКІВСЬКИЙ НАЦІОНАЛЬНИЙ УНІВЕРСИТЕТ МІСЬКОГО ГОСПОДАРСТВА імені О. М. Бекетова**

# **РОЗРАХУНКОВО-ГРАФІЧНЕ ЗАВДАННЯ З ВИЩОЇ МАТЕМАТИКИ**

Виконав: студент курсу факультету \_\_\_\_\_\_ групи \_\_\_\_\_\_\_\_\_\_\_

(П. І. Б.)

 $\frac{1}{2}$  ,  $\frac{1}{2}$  ,  $\frac{1}{2}$  ,  $\frac{1}{2}$  ,  $\frac{1}{2}$  ,  $\frac{1}{2}$  ,  $\frac{1}{2}$  ,  $\frac{1}{2}$ 

Перевірив: \_\_\_\_\_\_\_\_\_\_\_\_\_\_\_\_\_

# РОЗРАХУНКОВО-ГРАФІЧНЕ ЗАВДАННЯ з дисципліни «ВИЩА ТА ПРИКЛАДНА МАТЕМАТИКА (ВИЩА МАТЕМАТИКА)» (для студентів-бакалаврів денної форми навчання

спеціальності 073 – Менеджмент)

Укладач: **КОВАЛЕНКО** Людмила Борисівна

Відповідальний за випуск *Л. Б. Коваленко* За авторською редакцією Комп'ютерне верстання *Л. Б. Коваленко*

План 2020, поз. 123 М Підп. до друку 03.08.2020. Формат 60×84/16 Друк на ризографі. Ум. друк. арк. 2,0 Тираж 50 пр. Зам. №

Видавець і виготовлювач: Харківський національний університет міського господарства імені О. М. Бекетова, вул. Маршала Бажанова, 17, Харків, 61002. Електронна адреса: rectorat@kname.edu.ua Свідоцтво суб'єкта видавничої справи: ДК № 5328 від 11.04.2017.